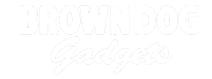

# 12 - 3 Potentiometers with RGB LED

Use our Programming 101 kit to control and RGB LED with three potentiometers.

Written By: Pete Prodoehl

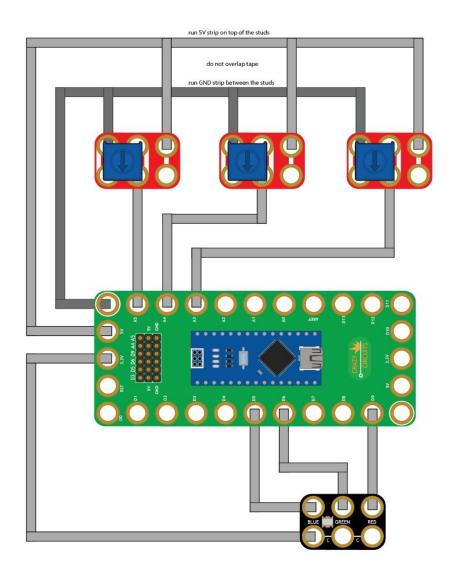

#### **INTRODUCTION**

Use our Robotics Board to control and RGB LED with three potentiometers.

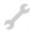

## **TOOLS:**

- Scissors (1)
- Computer (1)

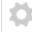

## PARTS:

- Crazy Circuits Robotics Board (1)
- Crazy Circuits Potentiometer Chip (3)
- Mini RGB LED Chip (1)
- Maker Tape (1)

1/8" Wide

### Step 1 — Build the Circuit

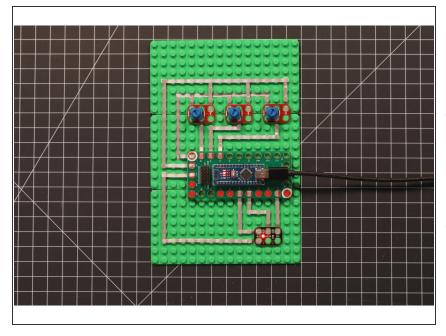

- Build the circuit as shown in the diagram using the components specified.
- When connecting the potentiometers, do not cross the tape coming from 5V and GND. (This would create a short circuit.)
- i You can run the GND tape between the LEGO studs (in the gutter) and the 5V tape on top of the LEGO studs so they do not overlap.

#### Step 2 — Upload the Code

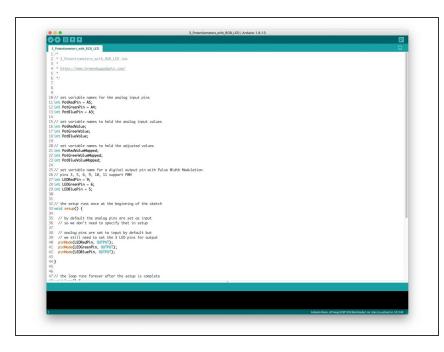

- Upload the Arduino sketch to the Robotics Board.
- You can find the code here:
  <a href="https://github.com/BrownDogGadgets/Progr...">https://github.com/BrownDogGadgets/Progr...</a>